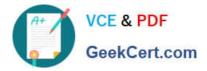

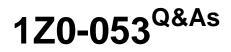

Oracle Database 11g: Administration II

# Pass Oracle 1Z0-053 Exam with 100% Guarantee

Free Download Real Questions & Answers **PDF** and **VCE** file from:

https://www.geekcert.com/1z0-053.html

100% Passing Guarantee 100% Money Back Assurance

Following Questions and Answers are all new published by Oracle Official Exam Center

Instant Download After Purchase

100% Money Back Guarantee

- 😳 365 Days Free Update
- 800,000+ Satisfied Customers

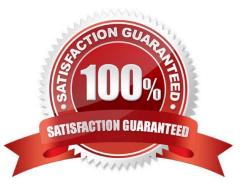

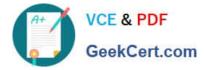

#### **QUESTION 1**

Which two statements about Oracle Direct Network File System (NFS) are true? (Choose two.)

A. It bypasses the OS file system cache.

- B. A separate NFS interface is required for use across Linux, UNIX, and Windows platforms.
- C. It uses the operating system kernel NFS layer for user tasks and network communication modules.
- D. File systems need not be mounted by the kernel NFS system when being served through Direct NFS.
- E. Oracle Disk Manager can manage NFS on its own, without using the operating system kernel NFS driver.

Correct Answer: AE

Direct NFS provides faster performance that what can be provided by the operating system\\'s NFS driver as Oracle bypasses the operating system and generates exactly the requests it needs (no user configuration or tuning required). Data is cached just once in user space, which saves memory (no second copy in kernel space). Performance is further improved by load balancing across multiple network interfaces (if available).

#### **QUESTION 2**

View the Exhibit and examine the RMAN commands.

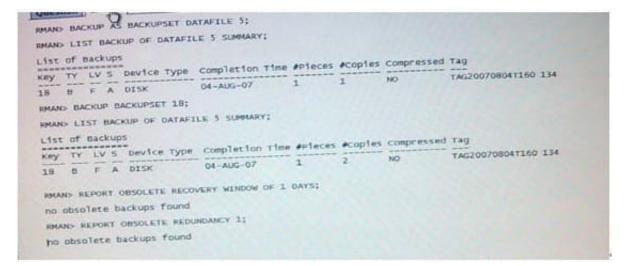

Which statement describes the effect of a backup retention policy on the backup of a backup set?

A. Either all the copies of a backup set are obsolete or none of them are as per the retention policy.

B. The copies of the backup will be reported as obsolete under a redundancy-based backup retention policy.

C. The copies of the backup will be reported as obsolete under a recovery window-based backup retention policy.

D. All the copies of the backup set are counted as one instance of a backup and will deleted in backup set exceeds the redundancy-based backup retention policy.

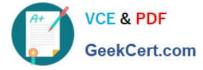

Correct Answer: A

## **QUESTION 3**

Consider the following command: backup database plus archivelog delete input;

How many backup sets would be created by this command if the following were true:

Control-file auto backups were enabled. The size of backup sets was not restricted. One channel was allocated.

- A. 1
- B. 2
- C. 3
- D. 4
- E. 5

Correct Answer: D

RMAN> show all;

RMAN configuration parameters for database with db\_unique\_name TESTDB are: CONFIGURE RETENTION POLICY TO REDUNDANCY 1; # default CONFIGURE BACKUP OPTIMIZATION OFF; # default CONFIGURE DEFAULT DEVICE TYPE TO DISK; # default CONFIGURE CONTROLFILE AUTOBACKUP ON; CONFIGURE CONTROLFILE AUTOBACKUP FORMAT FOR DEVICE TYPE DISK TO \\'%F\\'; # default CONFIGURE DEVICE TYPE DISK PARALLELISM 1 BACKUP TYPE TO BACKUPSET; # default CONFIGURE DATAFILE BACKUP COPIES FOR DEVICE TYPE DISK TO 1; # default

CONFIGURE ARCHIVELOG BACKUP COPIES FOR DEVICE TYPE DISK TO 1; # default CONFIGURE MAXSETSIZE TO UNLIMITED; # default CONFIGURE ENCRYPTION FOR DATABASE OFF; # default CONFIGURE ENCRYPTION ALGORITHM \\'AES128\\'; # default CONFIGURE COMPRESSION ALGORITHM \\'BASIC\\' AS OF RELEASE \\'DEFAULT\\' OPTIMIZE FOR LOAD TRUE ; # default CONFIGURE ARCHIVELOG DELETION POLICY TO NONE; # default CONFIGURE SNAPSHOT CONTROLFILE NAME TO \\'u01/app/oracle/product/11.2.0/dbhome\_1/ dbs/snapcf\_testdb.f\\'; # default

RMAN> Backup database plus archivelog delete input;

Starting backup at 19-DEC-13 current log archived using channel ORA\_DISK\_1 channel ORA\_DISK\_1: starting archived log backup set channel ORA\_DISK\_1: specifying archived log(s) in backup set input archived log thread=1 sequence=10 RECID=5 STAMP=834597174 input archived log thread=1 sequence=11 RECID=6 STAMP=834597417 channel ORA\_DISK\_1: starting piece 1 at 19-DEC-13 channel ORA\_DISK\_1: finished piece 1 at 19-DEC-13 piece handle=/u01/app/oracle/fast\_recovery\_area/TESTDB/backupset/2013\_12\_19/

o1\_mf\_annnn\_TAG20131219T163657\_9c5d1bn3\_.bkp tag=TAG20131219T163657 comment=NONE channel ORA\_DISK\_1: backup set complete, elapsed time: 00:00:03 channel ORA\_DISK\_1: deleting archived log(s) archived log file name=/u01/app/oracle/fast\_recovery\_area/TESTDB/ archivelog/2013\_12\_19/ o1\_mf\_1\_10\_9c5csl13\_.arc RECID=5 STAMP=834597174 archived log file name=/u01/app/oracle/ fast\_recovery\_area/TESTDB/ archivelog/2013\_12\_19/o1\_mf\_1\_11\_9c5d19cn\_.arc RECID=6 STAMP=834597417 Finished backup at 19-DEC-13

Starting backup at 19-DEC-13 using channel ORA\_DISK\_1 channel ORA\_DISK\_1: starting full datafile backup set channel ORA\_DISK\_1: specifying datafile(s) in

## VCE & PDF GeekCert.com

backup set input datafile file number=00001 name=/u01/app/oracle/oradata/testdb/system01.dbf input datafile file number=00002 name=/u01/app/oracle/oradata/testdb/sysaux01.dbf input datafile file number=00005 name=/u01/app/oracle/oradata/testdb/example01.dbf input datafile file number=00003 name=/u01/app/oracle/oradata/testdb/undotbs01.dbf input datafile file number=00004 name=/u01/app/ oracle/oradata/testdb/users01.dbf channel ORA\_DISK\_1: starting piece 1 at 19-DEC-13 channel ORA\_DISK\_1: finished piece 1 at 19-DEC-13 piece handle=/u01/app/oracle/fast\_recovery\_area/TESTDB/backupset/2013\_12\_19/ o1 mf nnndf TAG20131219T163703 9c5d1j8c .bkp tag=TAG20131219T163703 comment=NONE channel ORA DISK 1: backup set complete, elapsed time: 00:02:05 Finished backup at 19-DEC-13 Starting backup at 19-DEC-13 current log archived using channel ORA\_DISK\_1 channel ORA\_DISK\_1: starting archived log backup set channel ORA\_DISK\_1: specifying archived log(s) in backup set input archived log thread=1 sequence=12 RECID=7 STAMP=834597550 channel ORA\_DISK\_1: starting piece 1 at 19-DEC-13 channel ORA\_DISK\_1: finished piece 1 at 19-DEC-13 piece handle=/u01/app/oracle/fast\_recovery\_area/TESTDB/backupset/2013\_12\_19/ o1 mf annnn TAG20131219T163911 9c5d5hlk .bkp tag=TAG20131219T163911 comment=NONE channel ORA\_DISK\_1: backup set complete, elapsed time: 00:00:01 channel ORA\_DISK\_1: deleting archived log(s) archived log file name=/u01/app/oracle/fast\_recovery\_area/TESTDB/ archivelog/2013\_12\_19/ o1\_mf\_1\_12\_9c5d5g7r\_.arc RECID=7 STAMP=834597550 Finished backup at 19-DEC-13 Starting Control File and SPFILE Autobackup at 19-DEC-13 piece handle=/u01/app/oracle/ fast\_recovery\_area/TESTDB/autobackup/2013\_12\_19/ o1\_mf\_s\_834597553\_9c5d5lz1\_.bkp comment=NONE Finished Control File and SPFILE Autobackup at 19-DEC-13 RMAN> list backup;

## **QUESTION 4**

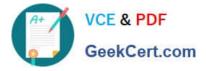

Your database is running in ARCHIVELOG mode, and the database is open. You execute an RMAN backup and specify the KEEP clause.

Which components are backed up when this option is specified?

- A. only the control file, the current SPFILE, and data files
- B. only the current SPFILE and data files if autobackup is disabled
- C. only the data files and the archived redo logs
- D. the control file, current SPFILE file, data files, and archived redo logs

Correct Answer: D

## **QUESTION 5**

You executed the following commands in a database session:

SQL> SELECT object name, original name FROM user recyclebin;

OBJECT\_NAME ORIGINAL\_NAME

BIN\$QJwAldMynlLgQJYK+xUptw==\$0 MYSPACE

SQL> CREATE TABLE myspace AS SELECT \* FROM myregion; create table myspace as select \* from myregion

ERROR at line 1: ORA-01536: space quota exceeded for tablespace 'USERS'

Which statement is true about the contents of the recycle bin in this situation?

- A. They remain unaffected.
- B. They are moved to flashback logs.
- C. They are moved to the undo tablespace.
- D. They are moved to a temporary tablespace.
- E. The objects in the recycle bin that are in the default tablespace for the session user are cleaned up.

Correct Answer: E

<u>1Z0-053 PDF Dumps</u> <u>1Z0-053 Study Guide</u> <u>1Z0-053 Braindumps</u>